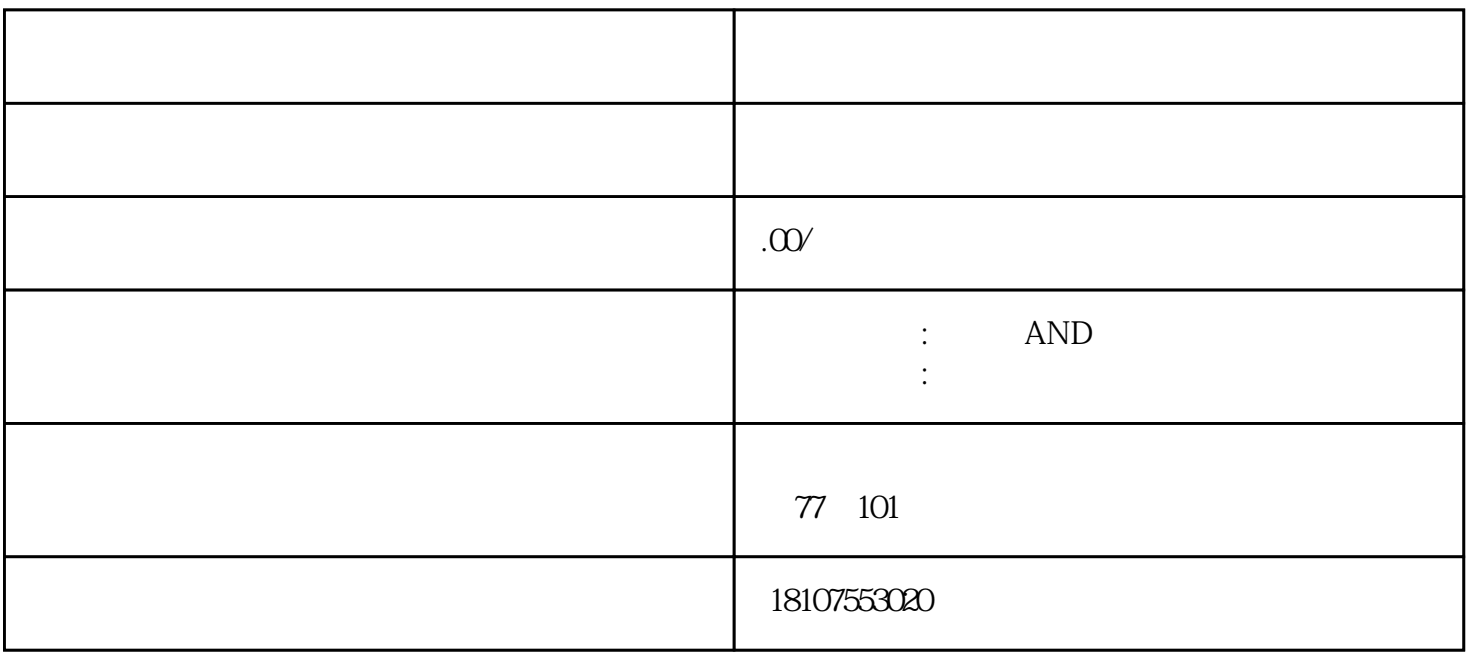

 $AND$ 

 $(1)$ 

 $A/D$  / /

 $A/D$ 

 $(2)$ 

 $(3)$ 

 $(4)$  $(5)$  $CPU$  $CPU$  $(6)$  $\alpha$  and  $\alpha$  is expected to the control of  $\alpha$  $A/D$  $(7)$ CH S+ S-<br>
C<sub>D</sub> E+ S+ S-<br>
C<sub>D</sub> E+ S+ S-<br>
C<sub>D</sub> E-<br>
C<sub>D</sub>  $\frac{1}{2}$  $S+$   $S 0.5$   $0.5$   $2$ Precision Solutions, Inc.  $NIST$  44 培训和 ISWM 认证的公司。我们为我们的技术人员提供配备齐全的服务车辆,其中包括 NIST 可追溯的  $\mathop{\mathrm{ASTM}}$ ISO/IEC 17025 1.  $2 \quad \text{CAL}$  $3 \qquad 100\,0000$  $4$  $5^\circ$ CAL and  $0000$  $6.$ 8.2.2 XS205 #2

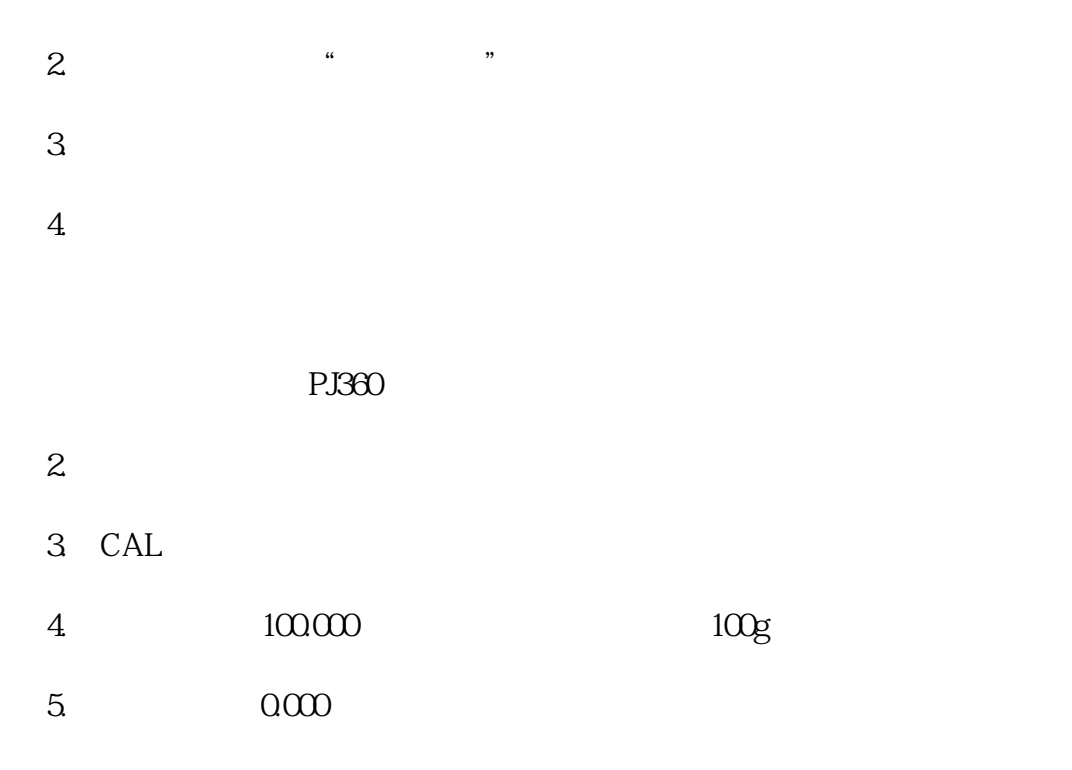

 $6.$ 

8.2.4 ML4002T/00

 $2.$